WLAN 1 Ant 1

WLAN 2 Ant 1

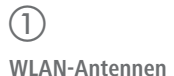

Achten Sie bei separat erworbenen Antennen darauf, dass die zulässige Sendeleistung des Systems ni überschritten wird. Für die Einhaltung der Grenzwerte ist der Betreiber des Systems verantwortlich. Zur Berechnung einer konformen Antennen-Konfiguration finden Sie Informationen unter www.lancom-systems.de.

## an die Anschlüsse WLAN1 Ant 1, WLAN1 Ant 2, WLAN2 Ant 1

und WLAN2 Ant 2. Je nach Verwendung der Antennenports muss die 'Antennen-Gruppierung' konfiguriert werden.

> Falls Sie beabsichtigen, beide WLAN-Module im selben Frequenzband zu betreiben, empfehlen wir Ihnen, Antennen mit Verlängerungskabeln zu verwenden. Diese können weiter voneinander entfernt positioniert werden; auf diese Weise entstehen weniger Störbeeinflussungen.

Antennen dürfen nur bei ausgeschaltetem Gerät montiert oder gewechselt werden. Die Montage oder Demontage bei eingeschaltetem Gerät kann zur Zerstörung der WLAN-Module führen!

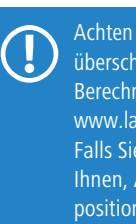

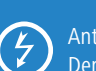

Verschrauben Sie die Rückplatte mit den mitgelieferten Schrauben durch die Bohrungen 1, 5 und 3 an der Wand.

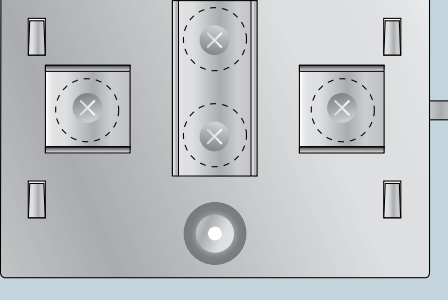

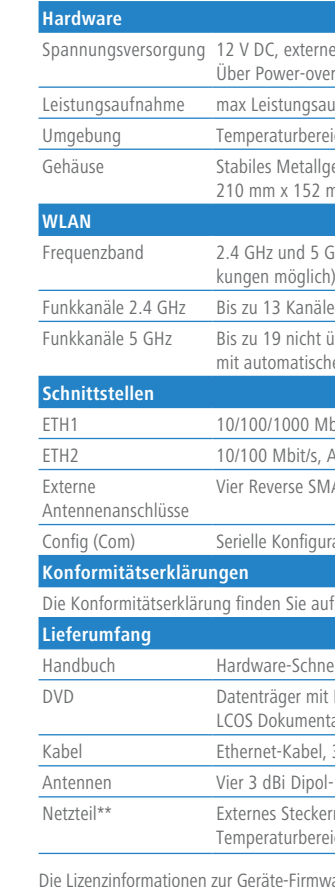

Verschrauben Sie das Klemmprofil für die Mast montage mit den mitgelieferten Schrauben an den Bohrungen 2 und 4.

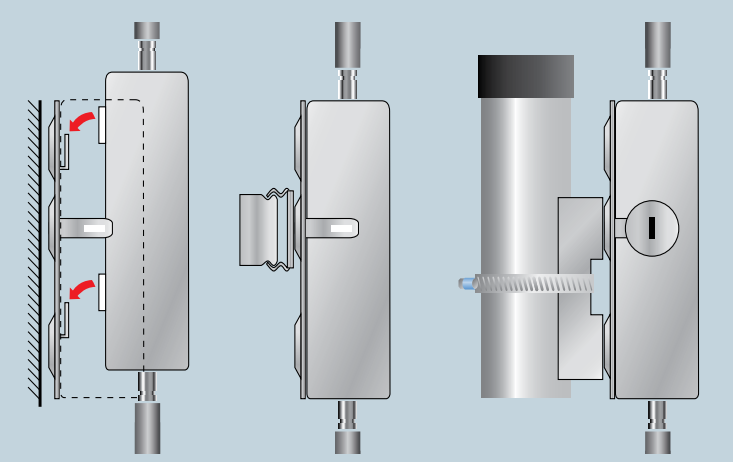

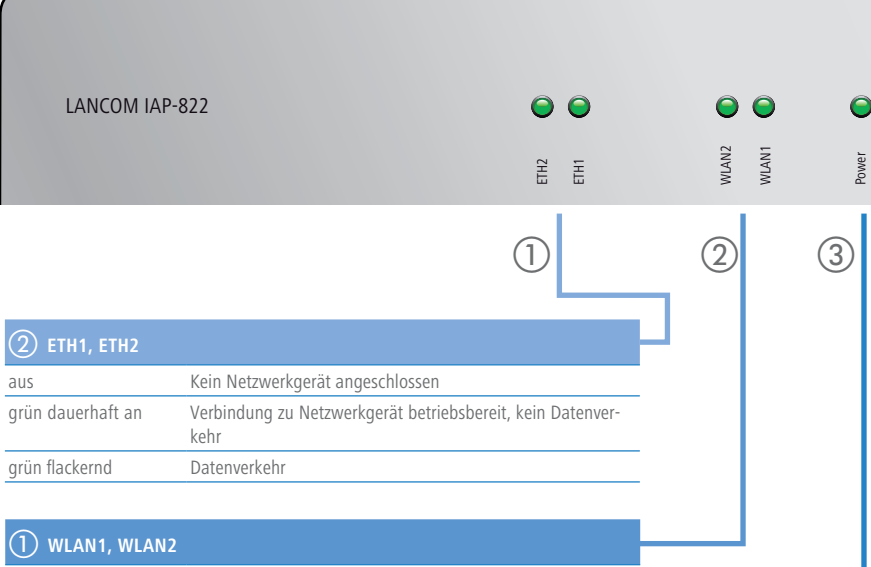

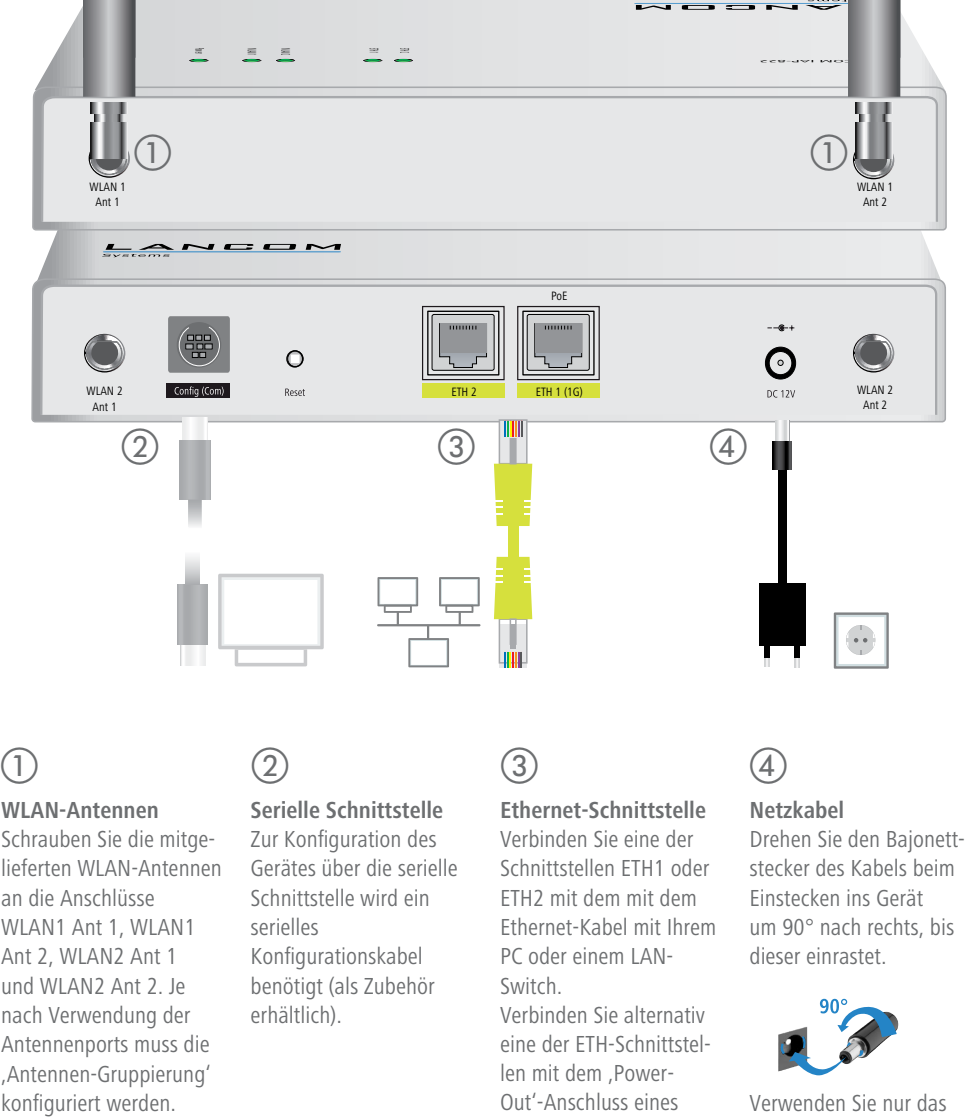

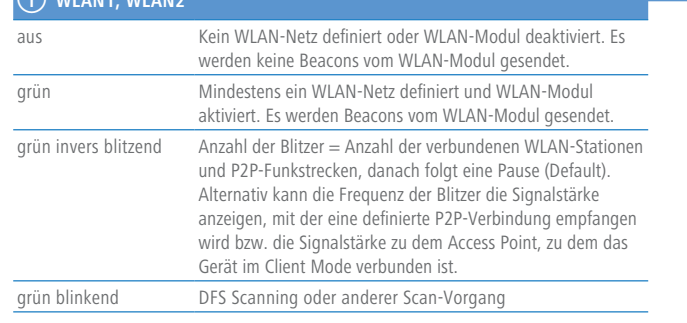

#### **Wandmontage**

#### **Hutschienenmontage\***

Verschrauben Sie die beiden Hutschienenklemmen mit den mitgelieferten Schrauben an den Bohrungen A und C. Ziehen Sie die Schrauben nicht ganz fest an und lassen Sie so etwas Spielraum für das Ausrichten der Klemmen.

#### **Mastmontage\***

Rasten Sie das Gehäuse des Gerätes mit den vier rückseitigen Öffnungen in den Laschen der Grundplatte ein.

#### **Nur Hutschienenmontage**

Rasten Sie die beiden Hutschienenprofile an der gewünschten Position in der Hutschiene ein.

#### **Nur Mastmontage**

Legen Sie die beiliegende oder eine für Ihren Pfostendurchmesser geeignete Montageschelle um das Klemm profil. Montieren Sie das Gerät anschließend mit der Montageschelle an der gewünschten Position am Pfosten.

#### **Optional: Sichern mit Kensington-Schloss**

Auf der linken Seite des Gerätes befindet sich eine Aufnahme für ein Kensington-Schloss. Durch die Sicherung mit einem Kensington-Schloss wird das Gerät mit der Montageplatte fest verbunden.

### SICHER, VERNETZT,

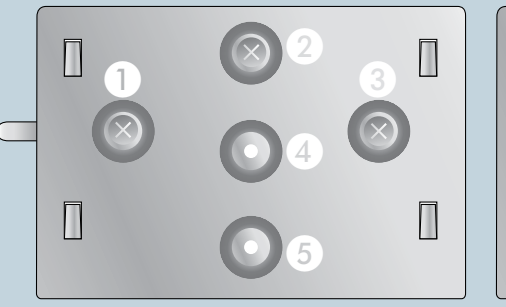

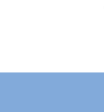

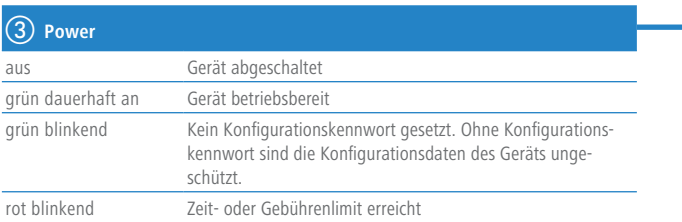

ernes Steckernetzteil (230 V) mit Bajonett-Stecker zur Sicherung gegen Herausziehen over-Ethernet nach IEEE 802.3af

gsaufnahme: 12 W @ 12 V und 12,95 W @ PoE

uereich -20 bis +50 °C; Luftfeuchtigkeit 0–95%; nicht kondensierend

allgehäuse. Schutzklasse IP-50, für Wand-, Mast- und Hutschienenmontage vorbereitet, 52 mm x 33 mm (Länge/Breite/Tiefe), Gewicht: ca. 1,1 kg (ohne Befestigungsmaterial),

5 GHz, 2400–2483,5 MHz (ISM) oder 5150–5725 MHz (landesspezifische Einschrän-

näle, max. 3 nicht überlappend (2.4 GHz Band)

tht überlappende Kanäle (verfügbare Kanäle je nach landesspezifischer Regulierung und ischer, dynamischer DFS Kanalwahl verbunden)

Mbit/s, Autosensing, PoE nach IEEE 802.3af

Is, Autosensing

SMA-Anschlüsse

qurationsschnittstelle / COM-Port (10-poliger Stecker): 19.200–115.000 Baud

auf der Produktseite auf unserer Website www.lancom-systems.de

hnellübersicht (DE/EN)

mit Management Software (LANconfig, LANmonitor, WLANmonitor) und **Lentation** 

oel, 3m (nicht im Bulk-Artikel enthalten)

pol-Dualband-Antennen

ckernetzteil (230 V); NEST 12 V/1,5 A DC/S; Hohlstecker 2,1/5,5 mm Bajonett; ereich -5 bis 45°C; LANCOM Art.-Nr. 110723 (EU); LANCOM Art.-Nr. 110829 (UK)

mware (LCOS) finden Sie in der Datei LCOS-Licenses.txt auf dem beiliegenden Datenträger.

# LANCOM IAP-822 Hardware-Schnellübersicht

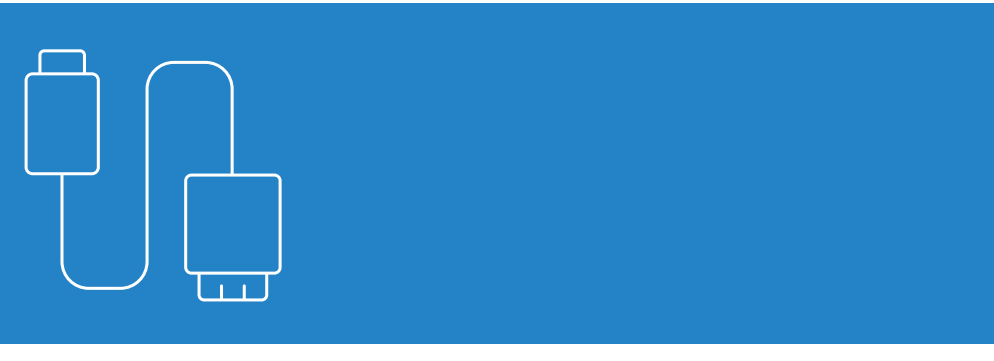

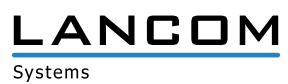

PoE-Injektors.

mitgelieferte Netzteil!

NUSSHIIHUSNA OND NUKHIINO N